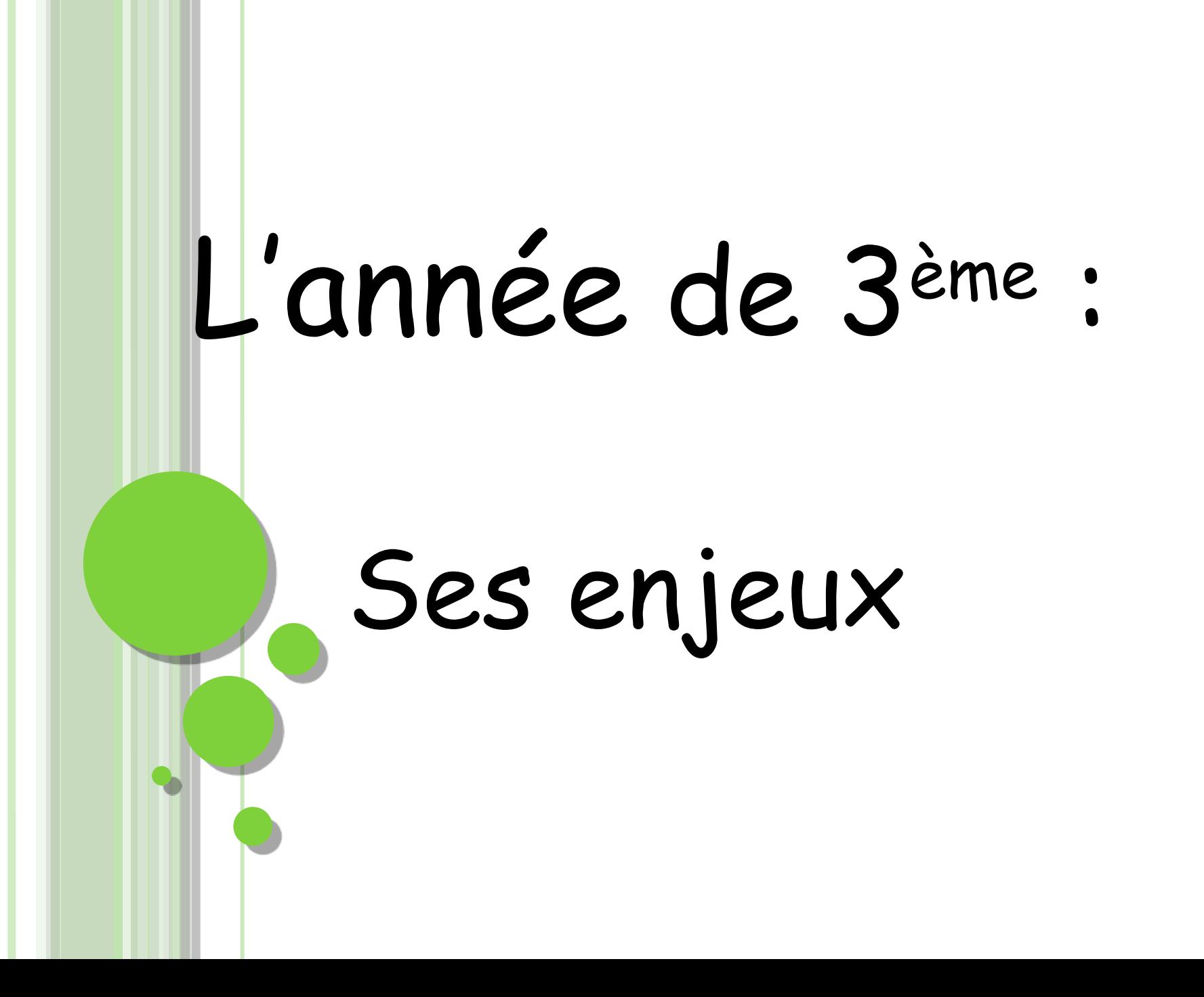

# *1- le stage en entreprise :*

> Une semaine obligatoire pour tous les élèves,

Le lieu de stage choisi par l'élève,

Les démarches réalisées par l'élève et sa famille,

 Une convention de stage doit être signée par l'entreprise, l'élève, sa famille, le professeur principal et le collège,

> L'élève devra réaliser un dossier noté appelé RAPPORT DE STAGE à l'issue de sa semaine en entreprise.

Les dates : du **5 au 9 février 2024**

**Commencez à faire les recherches assez tôt et n'attendez pas au dernier moment pour faire signer la convention !!!**

## *2- Le DNB : Diplôme National du Brevet :*

## *A.Le socle commun :*

- Les 8 composantes du socle commun sont évalués à la fin de l'année de 3ème,
- Chacune des composantes est évaluée sur 50 points :

#### **L'ÉVALUATION DU SOCLE 400 POINTS**

Le socle commun de connaissances, de compétences et de culture, c'est ce que votre enfant doit savoir à la fin de sa scolarité obligatoire (à l'âge de 16 ans).

À la fin de l'année. les professeurs évaluent les acquis des élèves prévus par le socle. Ils utilisent les 4 appréciations suivantes qui correspondent chacune à un nombre de points. C'est leur addition qui donne le résultat de votre enfant à l'évaluation.

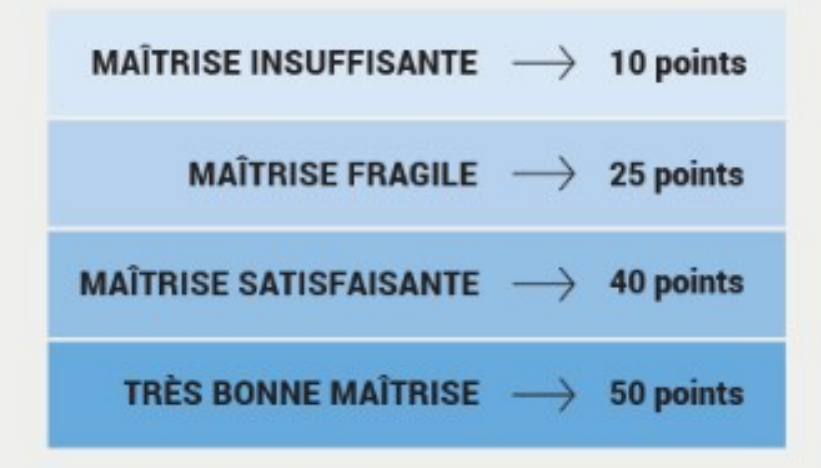

EN OPTION Des enseignements facultatifs (latin, grec, langues régionales...) peuvent permettre d'obtenir jusqu'à 20 points supplémentaires.

#### jusqu'à 400 ou 420 points maximum

# *B. Un examen ÉCRIT :*

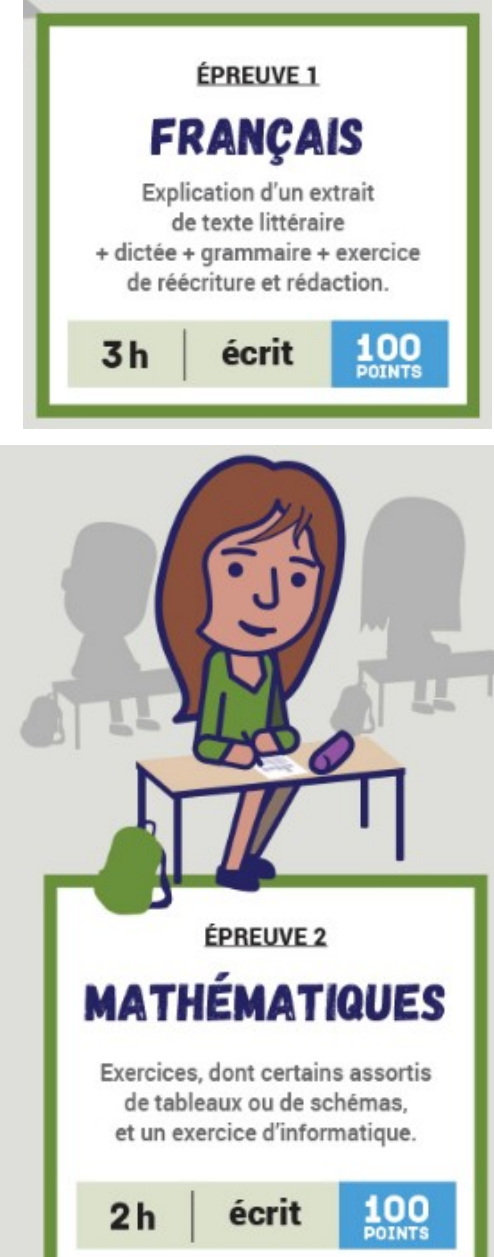

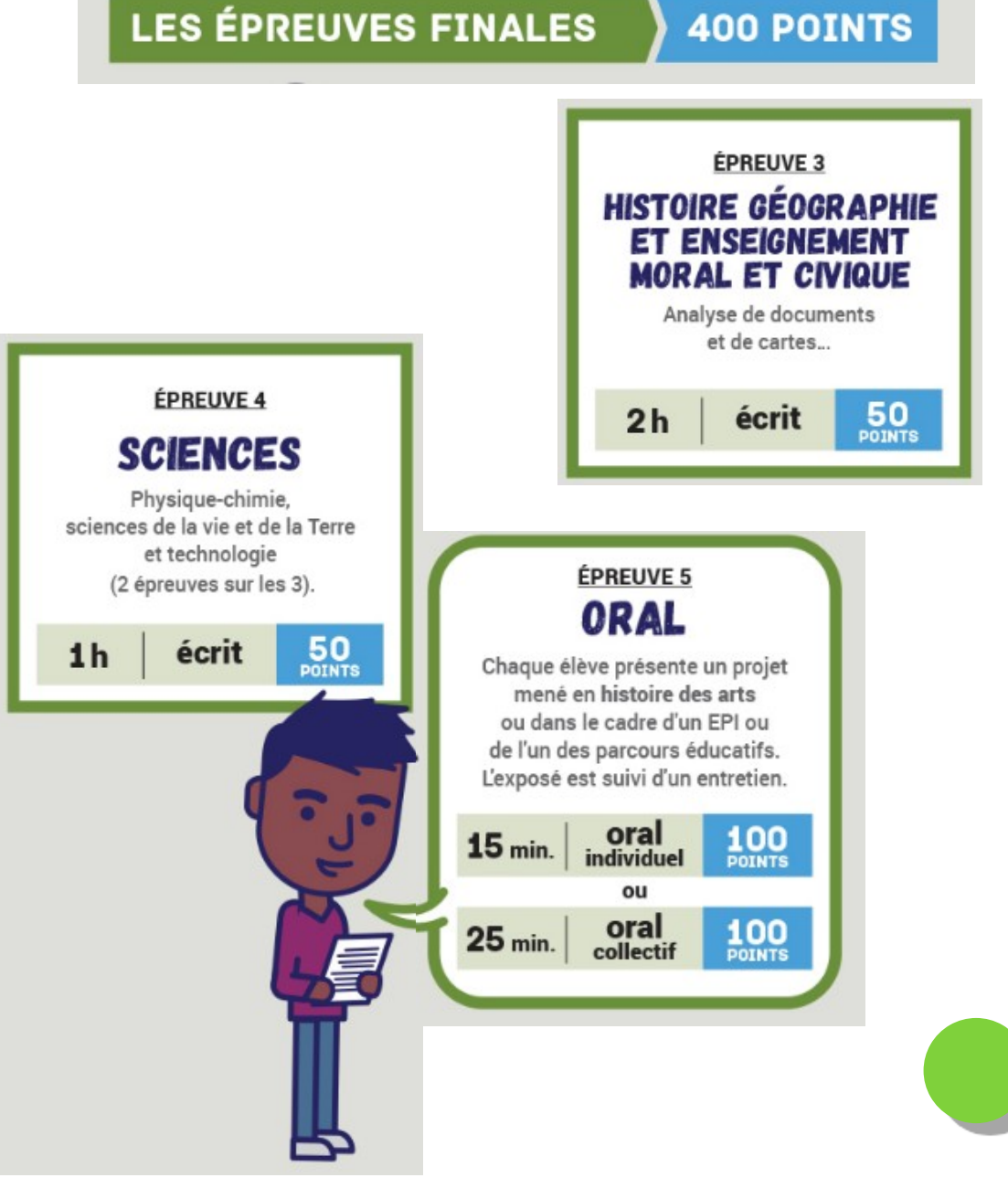

*Les conditions d'obtention du DNB :*

➢ La **validation du socle commun** (jusqu'à 420 pts maximum)**,**

➢ **les épreuves écrites et orale** (jusqu'à 400 pts),

Il faut avoir un **minimum de 400 pts / 800 pts.**

➢ **l'obtention du PSC1** (formation aux 1ers secours),

- ➢ **l'obtention de l'ASSR2 (**attestation de sécurité routière à conserver pour inscription dans une auto-école),
- ➢ **la validation de compétences numériques** à l'aide de l'outil PIX,

➢ un **test de positionnement en langue, en anglais** : [Ev@lang](mailto:Ev@lang).

# *Remarques :*

 **2 brevets blancs** au cours de l'année (importants pour les révisions !!!)

 possibilité d'obtenir des mentions (AB, B, TB) parfois utiles !

# *3- L'orientation :*

Les étapes importantes dans l'année :

 **1 er trimestre : je m'informe** (PSY-EN et CIO, professeur principal, ressources internet : ONISEP, sites des lycées, ENT ….) et **j'annonce mes premières envies** au 1er conseil de classe.

### **2ème trimestre : j'annonce mes souhaits**

*Attention* : le conseil de classe se prononce sur mes projets et me précise si c'est possible ou non au 2nd trimestre !

*La saisie des intentions d'orientation* **est à faire en ligne via le compte EduConnect :**

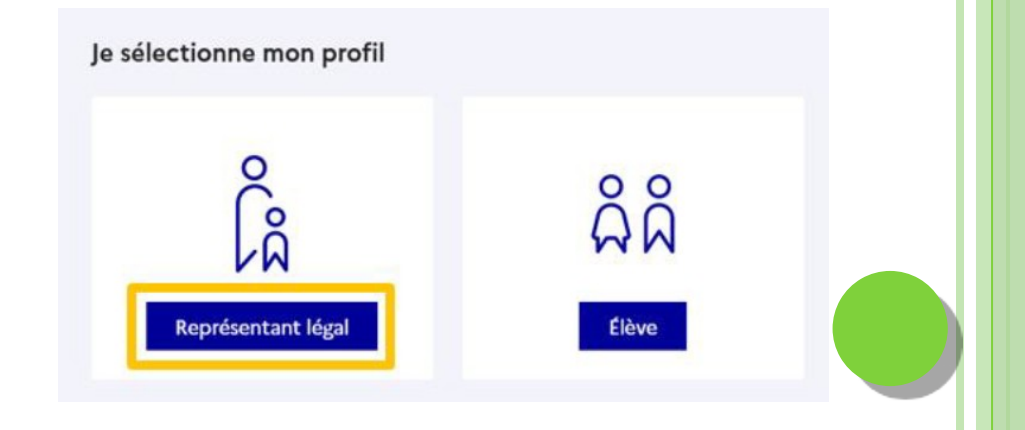

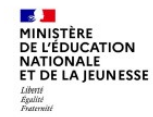

#### Sur la page d'accueil de Scolarité services je clique sur Orientation à partir de la date indiquée par le chef d'établissement.

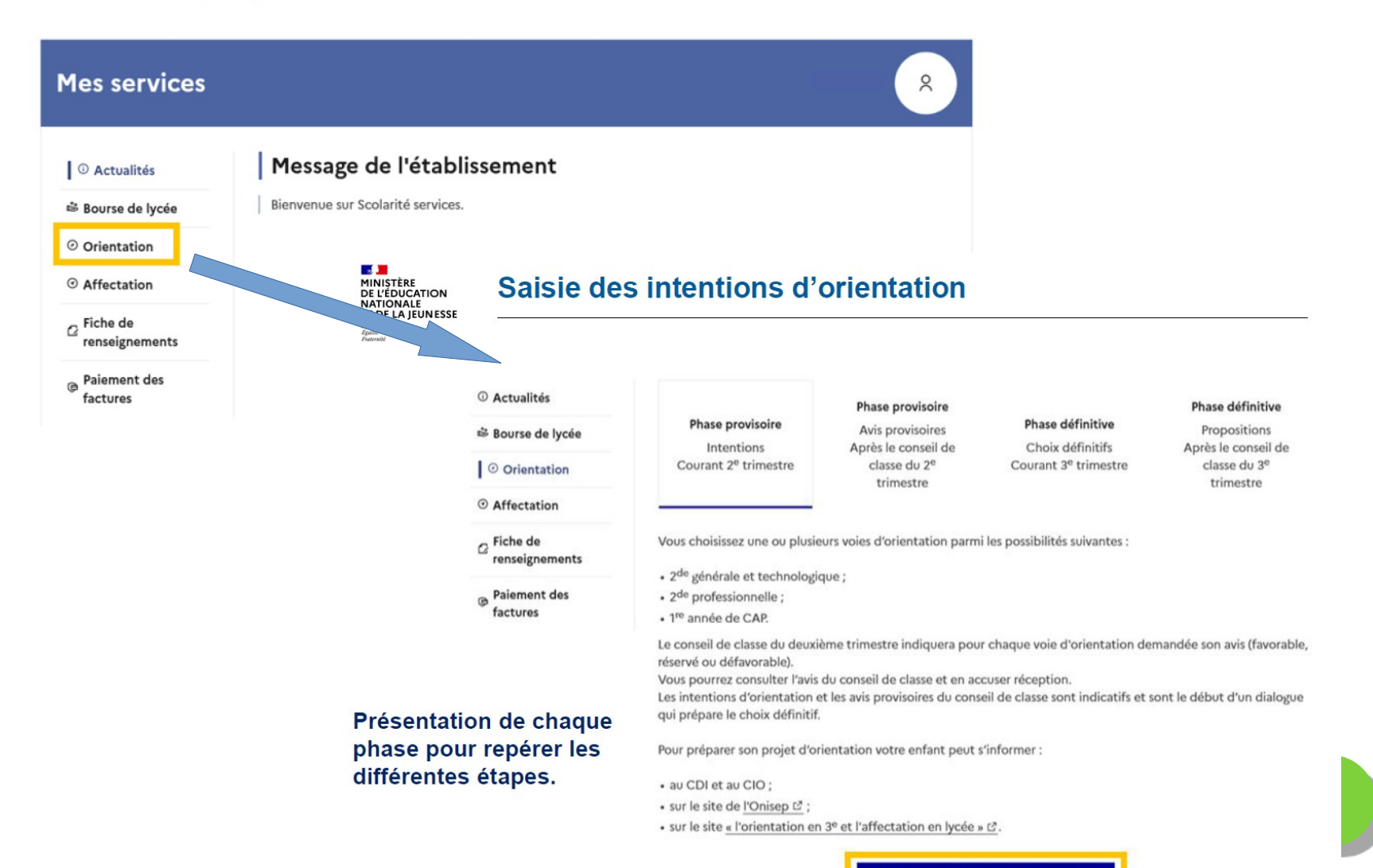

Je saisis les intentions d'orientation

 **3ème trimestre : je fais mes vœux définitifs pour l'année prochaine**

Je choisis un ou plusieurs établissements pour ma future formation.

*Attention* : le conseil de classe se prononce sur mes vœux pour les valider ou non !!!

*La saisie des vœux d'affectation* **est à faire en ligne via le compte EduConnect :**

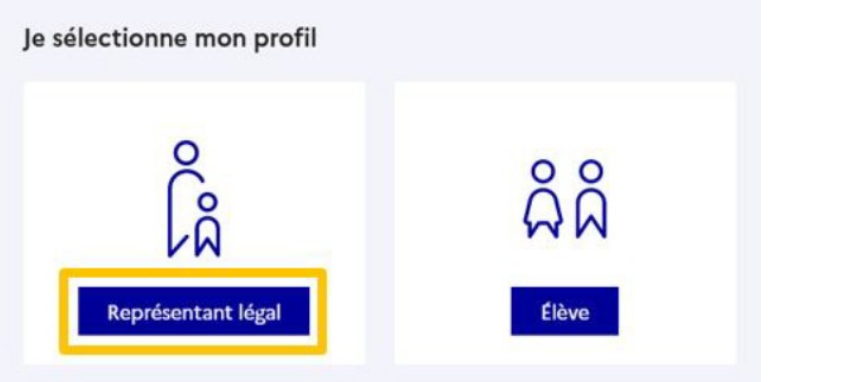

#### **Mes services**

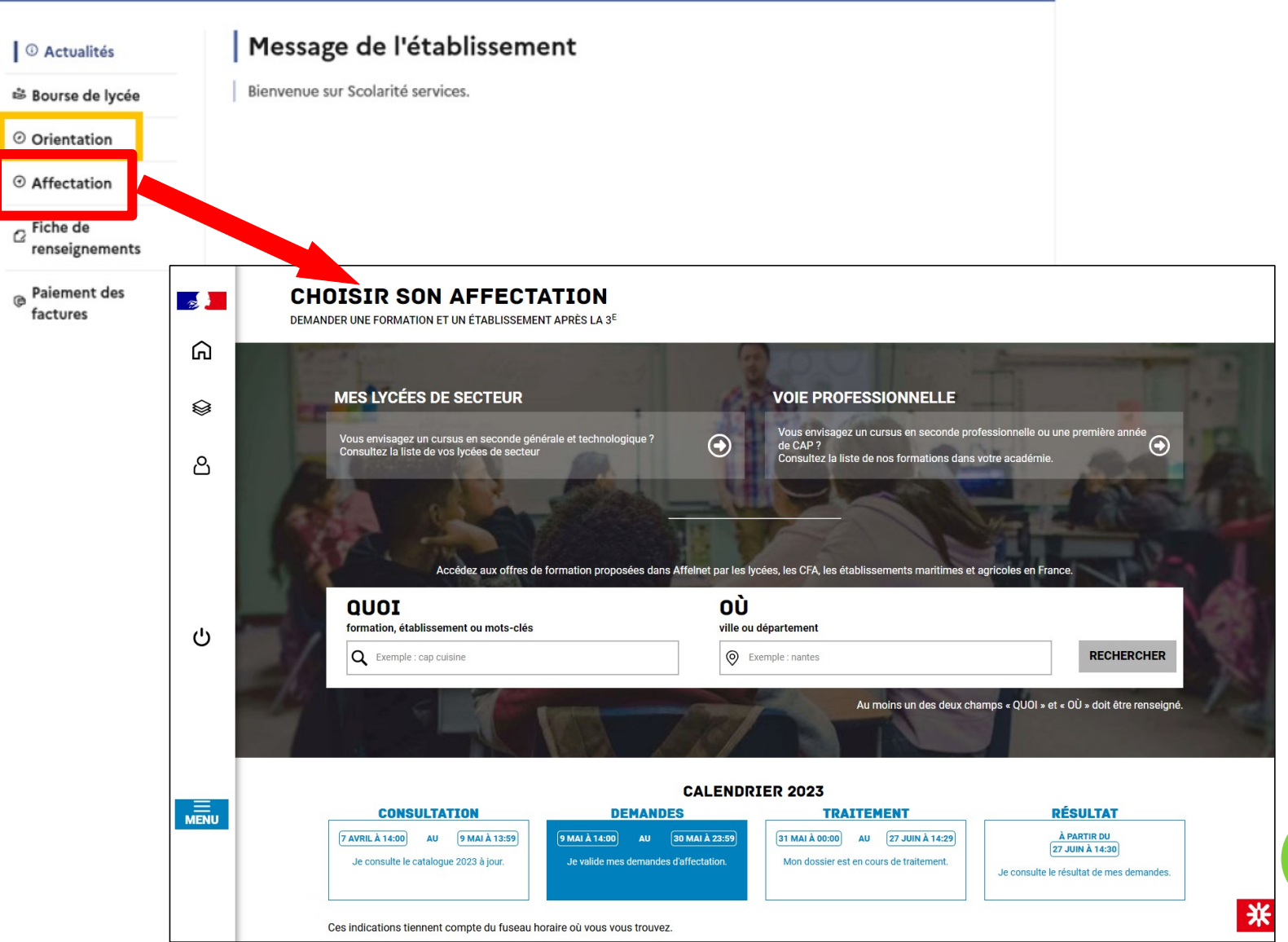

(8)

# **LA SCOLARITÉ AU LYCÉE**

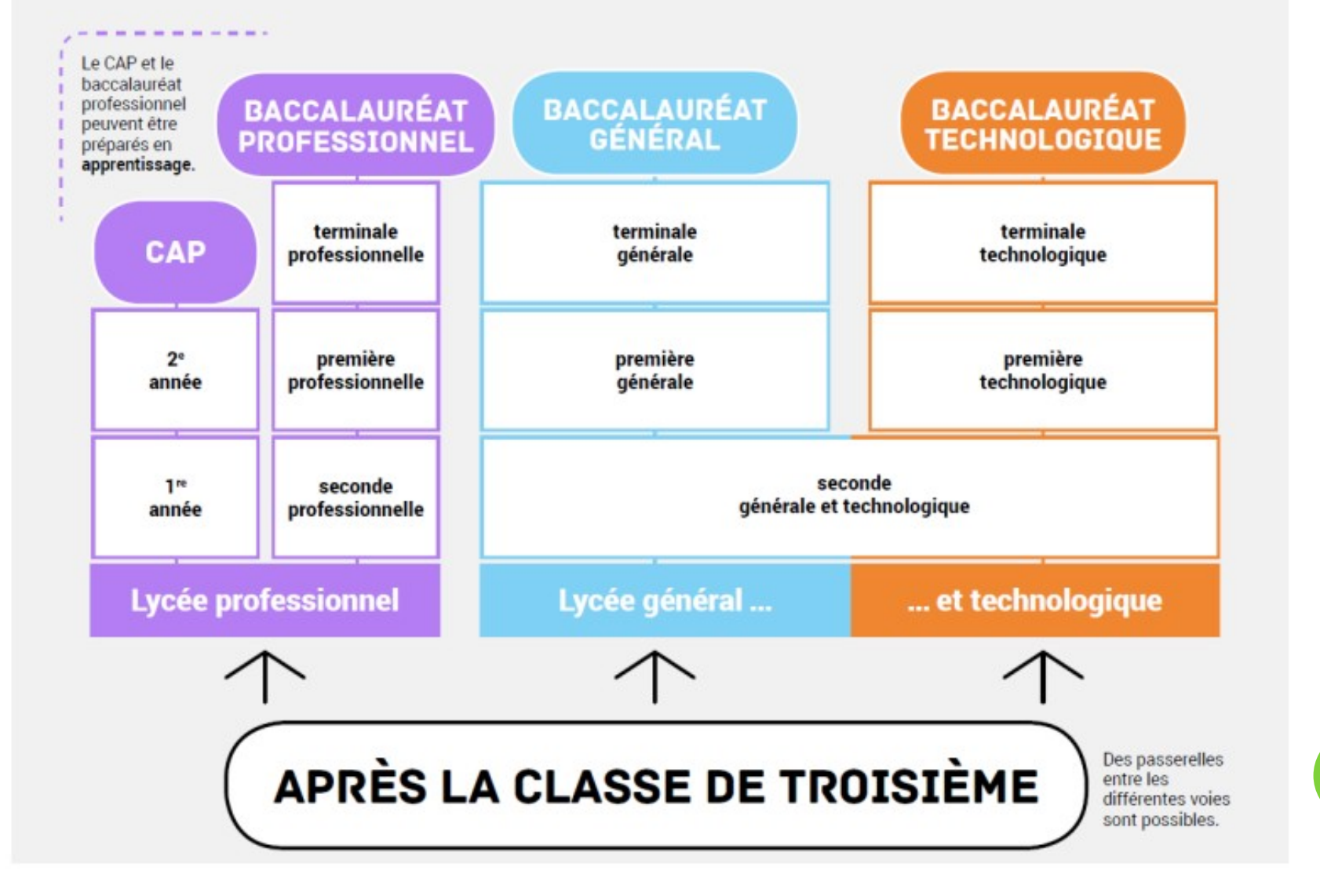

*Mes possibilités : 2 directions* 

**1- La voie générale et technologique :**

Une 2nde GT dans un lycée « classique »,

 $\ge$  les cours : essentiellement ceux du collège + 1 matière **optionnelle facultative + la section européenne possible,**

 Objectifs : poursuivre des études et obtenir un BAC général ou Technologique et continuer encore les études.

# *2- La voie professionnelle :*

Un projet bien défini de métier,

 Désir d'avoir des cours plus concrets et pratiques par rapport à ce métier ….,

 4 façons : un **BAC professionnel en 3 ans** ou un **CAP ;** par un **apprentissage** avec l'aide d'un patron ou en **formation classique**.

 Dans un lycée professionnel ou un CFA (centre de formation d'apprentis),

 Les cours : les matières importantes du collège + des heures en atelier pour la pratique.

#### *Dans tous les cas :*

 $\ge$  Se renseigner le plus possible,

 $\triangleright$  Ne pas attendre le dernier moment !!!

 En parler avec les parents, avec des professionnels (au cours du stage), au collège …

## *Liens utiles :*

- **Mme LESCURE : la psychologue Éducation Nationale** , conseil en orientation scolaire et professionnelle : rendez-vous auprès de la vie scolaire,
- Le site de l'**ONISEP,**
- Le **Centre d'information et d'orientation** (C.I.O.), 17 rue Compayre à Albi,
- Le site **ENT** du collège (rubrique orientation, agendas...)

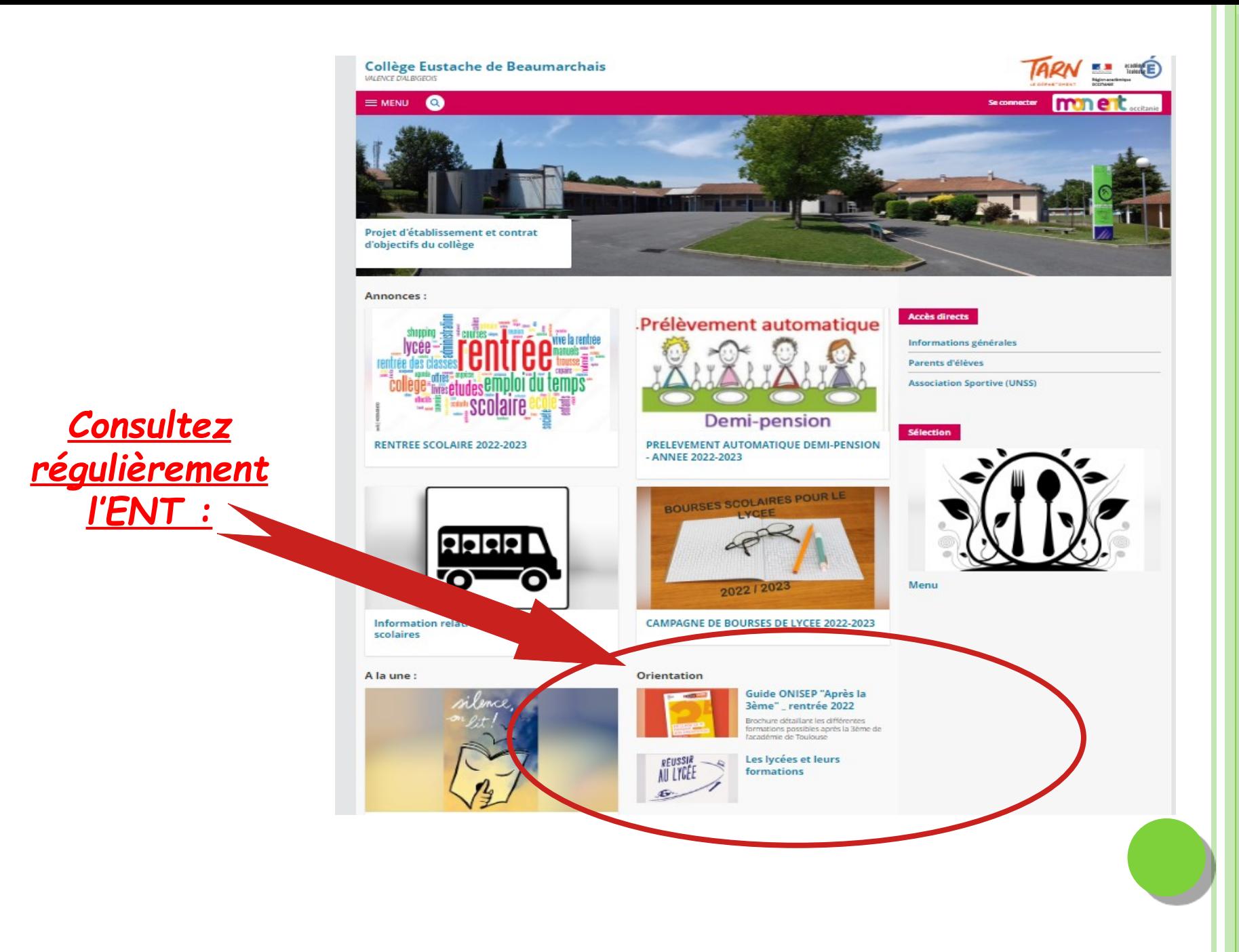